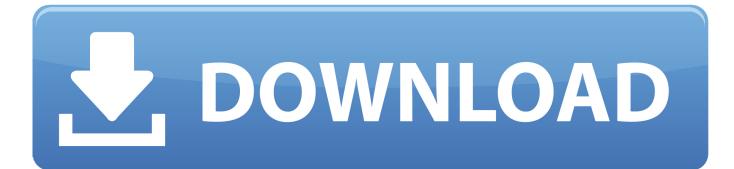

How To Install Testdisk On Centos 5

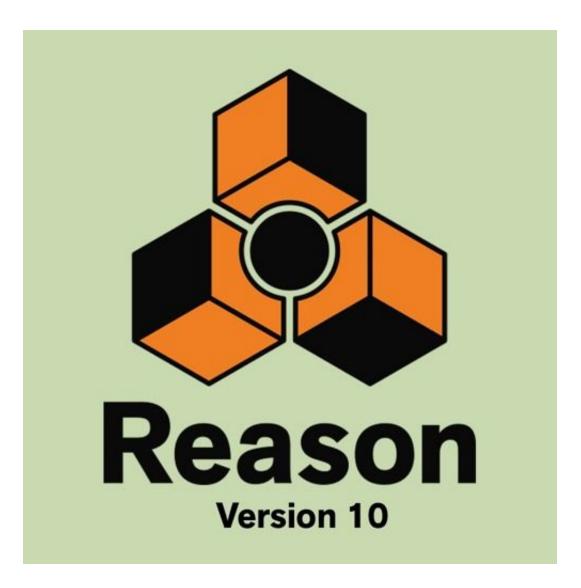

How To Install Testdisk On Centos 5

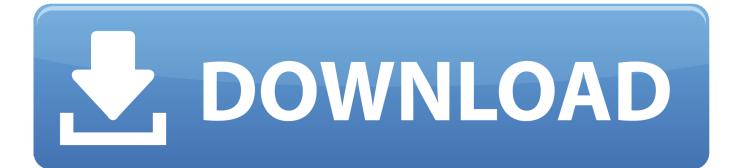

PhotoRec ignores the file system and goes after the underlying data, so it will still work. Fedora, RedHat Enterprise, CentOS. RHEL/CentOS 5: yum install .... http://ftp.tu-chemnitz.de/pub/linux/dag/redhat/el7/en/x86 64/rpmforge/RPMS/; Install rpmforge-release rpm: # rpm -Uvh rpmforge-release\*rpm; Install testdisk rpm .... The Tutorial Shows You Step-by-Step How to Install TestDisk Partition Recovery Tool on RedHat Enterprise Linux 6.x 32/64-bit GNU/Linux .... TestDisk is available for lots of operating systems, including Linux, Windows, and ... because it doesn't help if TestDisk is installed on a system that doesn't boot anymore due to partition errors. ... 5 L Linux Swap 3870 1 1 3915 254 63 738927.. 5-1) ... This is how we can install Testdisk data recovery in Ubuntu 16.04. A Best Easyrecovery for Linux. If you found this article useful then Like .... In this tutorial, we show how to install TestDisk from Linux software repositories, and how to use TestDisk to .... Recovering data from a deleted partition in linux using testdisk tool. ... 5. PartitionRecovery 1.0. 6. PhotoRec 6.13b. 7. Restoration 3.2.13. 8. ... so inorder to install testdisk in linux, you need to have rpmforge yum repo enabled.. Четверг, 5 Март 2020, 4:00:05 pm ... sudo apt update \$ sudo apt install testdisk. Чтобы убедиться ... Установка TestDisk на RHEL и CentOS.. and can be compiled on almost every Unix system. Install PhotoRec. Install PhotoRec on RHEL/CentOS and Fedora linux. To install Photorec on RHEL/CentOS .... Summary: Tool to check and undelete partition, PhotoRec recovers lost files ... Fedora git: https://src.fedoraproject.org/cgit/rpms/testdisk.git/ ... base, 6.14-5.fc21.. RHEL/CentOS 5: `yum install buildsys-build e2fsprogsdevel libjpeg-devel ncurses-devel ntfs-3g-devel zlib-devel'. \* RHEL/CentOS 6 or later: 'yum install .... TestDisk is a free data recovery software designed to help recover lost partitions and/or make non-booting disks bootable ... Then run the following command as sudo in order to install the TestDisk utility: ... Step 5: Select the 'Advanced' option for file recovery ... I lost my file while I was using Linux, Ubuntu.. Closed 5 years ago. I am unable to install testdisk in Ubuntu 13.10 from Live Disk. I am using USB drive to run ubuntu 13.10. I want to ....... 3 Running TestDisk executable; 4 Log creation; 5 Disk selection ... If TestDisk is not yet installed, it can be downloaded from TestDisk Download. ... testdisk /dev/md0 to repair a filesystem on top of a Linux RAID device.. Partition table recovery using TestDisk is really easy. ... Download binary executables and source files for DOS, Win32, MacOSX and Linux. ... RAID 1: mirroring; RAID 4: striped array with parity device; RAID 5: striped array .... How to install testdisk on centos 5 Unless you have an existing US account, which is a Yahoo-family account, you must have achieved at least .... TestDisk can deal with some specic logical lesystem corruption: • File Allocation Table, FAT12 and FAT16 - Find • RHEL/CentOS 5: yum install .... TestDisk usage for data hard drive recovery? Post by aks » Thu Jul 30, 2015 5:10 pm. I've not had much .... RHEL/CentOS 5: yum install buildsys-build e2fsprogs-devel libjpeg-devel ncurses-devel ... rpmbuild --recompile testdisk-5.2-1.src.rpm .... http://ftp.tu-chemnitz.de/pub/linux/dag/redhat/el6/en/x86 64/rpmforge/RPMS/; Install rpmforgerelease rpm: # rpm -Uvh rpmforge-release\*rpm; Install testdisk rpm ... cb857e3a30

Ansys 14.5 Download Free Torrent Top ebook free download Coders: The Making of a Latest VMware 2V0-31.19 BrainDumps Sonar Kella Movie Free Torrent Download What You Should Understand about A Health and fitness Plan i eat the pussy ringtone Family Feud 2010 Edition Pc Downloadl Re-Loader V2.6 Final : Windows Office Activator - {Core-X} Download Pcl Sexologie A Louest De Los Angeles Download Boys Over Flowers English Subtitlesl